## فشرده سازي صفحات وب در2,0 NET.ASP

در اين مقاله فرض بر آن است كه خواننده، آشنايي در حد متوسط با NET.ASP و برخي مفاهيم مقدماتي آن دارد .

كدهاي اين مقاله با زبان NET.VB ارائه شده اند .

در دنياي امروز، انتقال سريع اطلاعات يكي از اركان اصلي توسعه ي رو به جلوي فناوري محسوب مي شود. وب نيز از اين قائده مستثني نيست و تلاش در جهت دريافت پاسخ توسط كلاينت در حداقل زمان ممكن، مخصوصا در زمان استفاده از اينترنت ايراني(!) كارايي قابل توجهي در افزايش كيفيت ارائه ي خدمات خواهد داشت .

همان طور كه مي دانيد، در زمان ارسال درخواست از سمت كلاينت به سرور، تعدادي اطلاعات كه به عنوان Headerشناخته شده هستند نيز همراه با درخواست به سرور ارسال مي شوند .

براي آگاهي از اين Header ها مي توانيد خاصيت Trace دايركتيو Page صفحه را به مقدار True تنظيم كنيد. در اين حالت، اطلاعاتي در مورد پردازش جاري در انتهاي صفحه ي وب شما نمايش داده خواهد شد. اگر به قسمت Collection Headers دقت كنيد، در جلوي عبارت"Encoding-Accept "، انواع فشرده سازي ساپورت شده توسط مرورگر شما نمايش داده خواهد شد . معمولا دو مقدار "gzip "و "deflate "در اين قسمت نمايش داده مي شوند و اين مشخص مي كند كه

مرورگر شما كدام يك از انواع فشرده سازي را ساپورت مي كند .از اين اطلاعات مي توان براي تشخيص نوع فشرده سازي مناسب در سمت سرور براي درخواستي خاص بهره جست .

تكميلي :

فشرده سازي داده ها، يكي از امكاناتي است كه در نسخه ي 1,1 پروتوكول Http قرار داده شده و هر مرورگري كه از اين پروتوكول استفاده مي كند (كه تمامي مرورگرها اين كار را مي كنند)، مي تواند از اين امكان نيز استفاده كند .

در IE اين قابليت به طور پيش فرض فعال است. منويTools ، گزينه يOptions Internet ، سر برگ Use HTTP 1,1ي گزينه ، HTTP 1,1 Settingsقسمت ،Advanced

يكي از امكانات جديدي كه در 2,0 NET.ASP گنجانده شده، امكان فشرده سازي داده ها است . نيم اسپيس جديد Compression.IO.System شامل دو كلاس GzipStream و DeflateStream است .

> اين دو كلاس، دو نوع مختلف از عمليات فشرده سازي را ساپورت مي كنند . در حقيقت با استفاده از اين دو كلاس، تعداد بايت هاي ارسالي به كلاينت را كاهش مي دهيم . اين كاهش حجم، به معناي واقعي كلمه خواهد بود!

از آنجا كه فشرده سازي بايد بر روي تمامي درخواست ها انجام پذيرد، بايد بتوان تمامي درخواست هاي ارسالي را هندل كرد . استفاده از HttpHandler و HttpModule ها بهترين گزينه بدين منظور است . HttpModuleها كنترل بيشتري بر روي درخواست ها خواهند داشت؛ پس بهترين كار، ايجاد يك HttpModuleاست كه بر روي تمامي درخواست ها كنترل داشته باشد .  $\text{H}$   $\text{H}$   $\text{H$ 

اين كلاس را در يك نيم اسپيس، مثلا با نام "Compression.Behrouz "قرار دهيد . نيم اسپيس هايWeb ، IOو Compression را به كلاس اضافه كنيد . از آنجا كه اين كلاس نقش يك Module Http را بازي مي كند، بايد اينترفيس "IHttpModule "را نيز بدين منظور به كار بگيريم : كد توضيحات فوق :

Imports Microsoft.VisualBasic Imports System.Web Imports System.IO Imports System.IO.Compression Namespace Behrouz.Compression Public Class HttpCompressionModule Implements IHttpModule End Class End Namespace

اينترفيسIHttpModule ، دو متد دارد. متد Dispose و متدInit متد Init مشخص مي كند كه HttpModule بايد در چه رويدادي از رويدادهاي پردازش فراخواني شود . براي اينكه اين رويداد را به HttpModule معرفي كنيم، متدي تعريف مي كنيم و سپس با استفاده از دستور AddHandler، اين متد را به روال مربوطه نسبت مي دهيم .

```
Public Sub Init(ByVal context As 
            System.Web.HttpApplication) Implements 
                        System.Web.IHttpModule.Init
AddHandler context.BeginRequest, AddressOf Me.onZip
                                            End Sub
```
آرگومان context كه يكي از پارامترهاي متد Init است، به برنامه ي جاري اشاره مي كند . روال BeginRequest بهترين مكان براي گرفتن درخواست هاست. به متد Init مي گوييم كه متدي با نام onZipتعريف خواهيم كرد كه بايد در روال BeginRequest فراخواني شود . قسمت اصلي كار در روال onZip خواهد بود . در اين روال، داده هايي را كه بايد به كلاينت ارسال شوند، قبل از ارسال، فشرده مي كنيم .

```
Public Sub onZip(ByVal sender As Object, ByVal e As
                                          EventArgs)
       Dim myApp As HttpApplication = CType(sender, 
                                    HttpApplication)
                           Dim encodings As String = 
      myApp.Request.Headers.Get("Accept-Encoding")
                 If encodings Is Nothing Then Return
     Dim myStream As Stream = myApp.Response.Filter
                     encodings = encodings.ToLower()
                If (encodings.Contains("gzip")) Then
   myApp.Response.Filter = New GZipStream(myStream, 
                          CompressionMode.Compress)
       myApp.Response.AddHeader("Content-Encoding", 
                                             "gzip")
          ElseIf encodings.Contains("deflate") Then
                         myApp.Response.Filter = New 
 DeflateStream(myStream, CompressionMode.Compress)
       myApp.Response.AddHeader("Content-Encoding", 
                                          "deflate")
                                               End If
                                             End Sub
```
sender، مرجعي است كه قصد فشرده سازي را دارد و اين مرجع، برنامه ي جاري است. به آن يك ارجا پيدا مي كنيم . مقدار هدر "Encoding-Accept "در متغير encodings قرار مي گيرد. در صورتي كه اين مقدار وجود نداشته باشد، مرورگر به هر دليلي فشرده سازي داده ها را ساپورت نخواهد كرد. در اين صورت، برنامه با دستور Returnبه كار خود پايان خواهد داد . متد Filter كلاسResponse ، فيلتري را به داده هايي كه قرار است به سمت كلاينت ارسال شوند اعمال مي كند. اين داده ها به شكل Stream خواهند بود . در ابتدا بايد نوع فشرده سازي اي كه توسط مرورگر ساپورت مي شود را تشخيص دهيم. اين كار با متد Containsمتغير encodings امكان پذير است. در ابتدا وجود عبارت gzip بررسي مي شود و در صورتي كه اين مقدار جز مقادير هدر بود، نوع فشرده سازي Gzip به آن اعمال مي شود و مقدار هدر-Content "

 "Encodingبه "gzip "تنظيم مي شود. اين مقدار براي آگاهي از نوع فشرده سازي است كه بر روي داده هاي دريافتي اعمال مي شود . در صورتي كه فشرده سازي gzip توسط مرورگر ساپورت نشود، وجود مقدار "deflate "بررسي مي شود و اين نوع فشرده سازي به داده ها اعمال مي شود .

توجه:

فشرده سازي Gzip و Deflate تفاوتي در ميزان كاهش حجم داده ها ندارند .جزئيات فشرده سازي Gzip در 1952 RFCو فشرده سازي Deflate در 1951 RFC شرح داده شده است. در اين مراجع شرح داده شده است كه اين نوع فشرده سازي ها از تركيبي از الگوريتم هاي "77LZ "و "هافمن" استفاده مي كنند و حداكثر ميزان فشرده سازي آنها براي داده هايي با حداكثر حجم "چهار گيگابايت" است . فرمت Gzip يك استاندارد فشرده سازي Source Open و جزء فرمت هاي متداول در سيستم عامل هايي همچون لينوكس هست.

خسته نباشيد! تنها كار باقيمانده، تبديل كلاس به فايل DLL است . با استفاده از كامپايلر) NET.VB فايل (exe.vbc و يا كامپايلر) NET#.C فايل (exe.csc مي توانيد اين كار را انجام دهيد . فايل هاي فوق در مسير زير وجود دارند :

> drive:\WINDOWS\Microsoft.NET\Framework\v2,0,50727 با استفاده از خط فرمان DOS فايل را كامپايل مي كنيم . از منوي Start ويندوز، گزينه ي Run را انتخاب كنيد. عبارت "cmd "را وارد كنيد . با دستور cd به مسير فوق برويد و سپس عبارت زير را وارد كنيد :

vbc /t:library /r:System.dll,System.Web.dll D:\inetpub\wwwroot\myApp\App\_Code\HttpCompression. vb مسير فايل vb.HttpCompression را بر مبناي سيستم خود تنظيم كنيد . پس از اجراي دستور فوق، فايل DLL حاصل در پوشه ي Code\_App قرار خواهد گرفت . حال پوشه اي با نام "bin "ايجاد كنيد و DLL فوق را به آن انتقال دهيد . براي شناساندن اين HttpModule به برنامه، بايد آن را در فايل Config.Web تعريف كرد .  $\mu$ بس از عبارت <system.web> دستورات زير را بنويسيد:

<httpModules>

- <add name="HttpCompressionModule"
- type="Behrouz.Compression.HttpCompressionModule,
	- HttpCompressionModule"/>

</httpModules>

بهترين راه براي ديدن نتيجه ي كار، استفاده از مرورگر Firefox است! پس از اجراي برنامه درFirefox ، از منوي Tools گزينه ي Info Page را انتخاب كنيد . به عنوان مثال، من صفحه اي رو در هر دو حالت نرمال و فشرده مقايسه كردم. نتيجه واقعا شگفت انگيز بود! به دو عكس زير دقت كنيد :

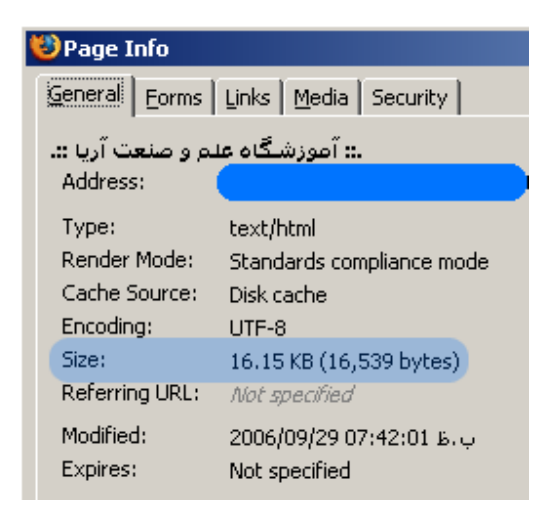

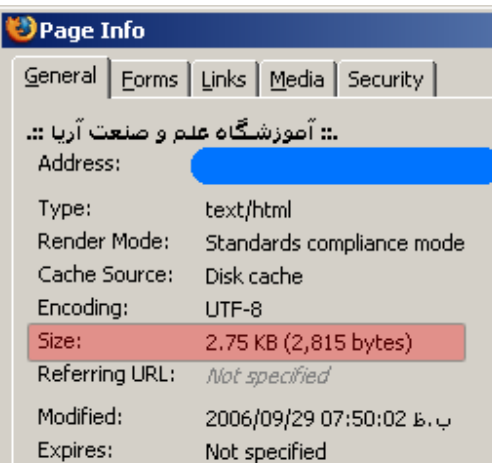

همان طور كه ملاحظه مي كنيد، حجم خروجي صفحه پس از فشرده سازي، تقريبا يك هشتم حجم صفحه در حالت نرمال است!

فشرده سازي را به عنوان يك اصل ثابت در تمامي برنامه هاي خود به كار ببريد ..

فايل هاي ضميمه

http://barnamenevis.org/forum/attachment.php?attachmentid= $\Delta\Delta \cdot \Delta \&d=1167 \cdot \Delta$ 977.

کلیه ی <mark>حقوق</mark> این م<mark>قاله متعلق به سایت <u>www.barnamenevis.org</u> می باشد.</mark><br>نویسنده : مهندس بهروز راد